# **Catia**

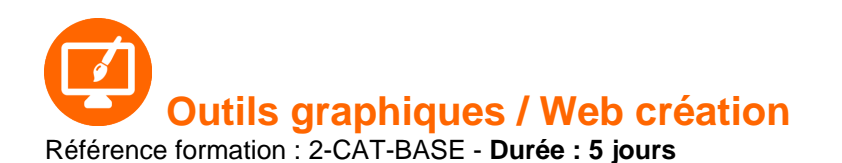

### **Objectifs**

### Pré-requis

Connaître l'environnement Windows.

A l'issue de cette formation, vous serez capable de :

Mettre en pratique vos connaissances de base nécessaires pour la conception sous CATIA V5.

### Contenu pédagogique

### **CATIA V5**

- Présenter CATIA V5
- Voir les notions de base
- Identifier les menus et options CATIA V5
- Structure et arborescence
- Mesurer et analyser
- Gérer des bases de données

#### **Sketcher**

- Présenter l'atelier Sketcher
- Définir le plan d'esquisse
- Créer une géométrie simple
- Appliquer les contraintes
- Analyser et modifier les esquisses
- Positionner les esquisses

#### **Part Design**

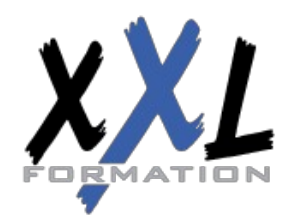

### **XXL Formation**

34 rue Raymond Aron 76130 Mont Saint Aignan **Tél :** 02 35 12 25 55 – **Fax :** 02 35 12 25 56 N° siret : 485 050 611 00014 – N° d'agrément : 23.76.03752.76

- Présenter l'atelier Part Design
- Intéragir avec Sketcher / Part Design
- Créer des composants de base :
	- Extrusion
	- Poche
	- Révolution
	- Nervure
	- Dépouille
	- Congé
	- Chanfrein...
- Créer des intersections, des projections
- Mettre à jour les pièces
- Mesurer et analyser

### **GSD (Generative Shape Design)**

- Présenter l'atelier GSD
- Voir les notions de set géométrique
- Concevoir les filaires 2D et 3D (point, droite, axe, plan, courbes)
- Concevoir le surfacique (extruction, révolution, balayage, multisection)
- Assembler et découper des surfaces
- Opérations d'habillage surfacique
- Projeter et intersecter les éléments

#### **Assembly Design**

- Présenter l'atelier Assembly Design
- Insérer, déplacer et positionner les composants
- Créer des contraintes d'assemblage
- Concevoir en contexte d'assemblage
- Détecter et analyser des interférences
- Gérer l'enregistrement des produits
- Mesurer, distancer et sectionner
- Mettre en place des scènes

#### **Drafting**

- Présenter l'atelier Drafting
- Mettre en forme le plan avec le cadre et le cartouche
- Créer des vues, cotations et annotations
- Gérer des liens et sauvegarder
- Insérer la nomenclature
- Imprimer le plan et générer son PDF

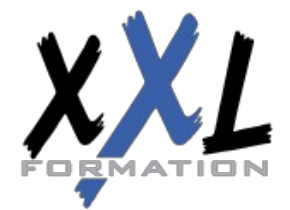

### **XXL Formation**

34 rue Raymond Aron 76130 Mont Saint Aignan **Tél :** 02 35 12 25 55 – **Fax :** 02 35 12 25 56 N° siret : 485 050 611 00014 – N° d'agrément : 23.76.03752.76 Le contenu de ce programme peut faire l'objet d'adaptation selon les niveaux, prérequis et besoins des apprenants.

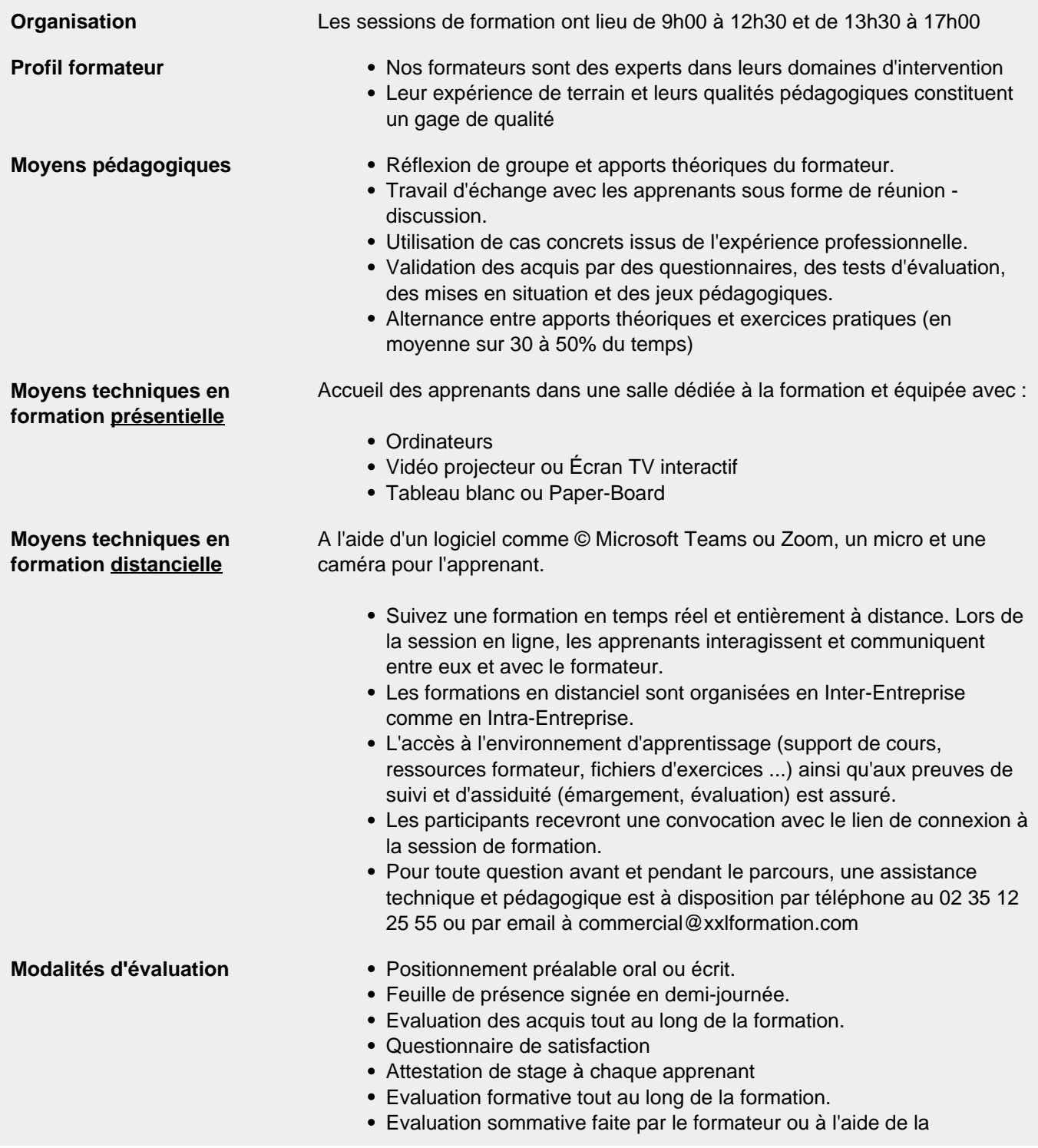

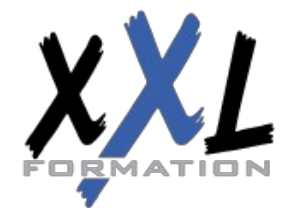

## **XXL Formation**

34 rue Raymond Aron 76130 Mont Saint Aignan **Tél :** 02 35 12 25 55 – **Fax :** 02 35 12 25 56 N° siret : 485 050 611 00014 – N° d'agrément : 23.76.03752.76

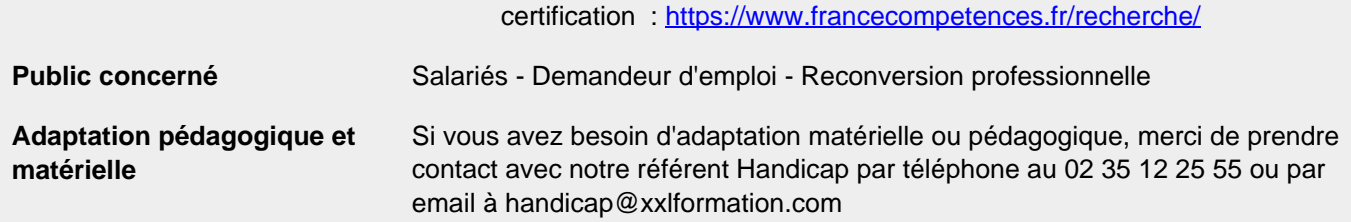

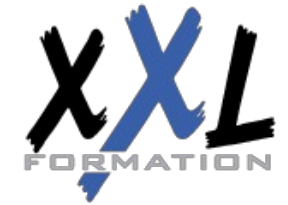

### **XXL Formation**

34 rue Raymond Aron 76130 Mont Saint Aignan **Tél :** 02 35 12 25 55 – **Fax :** 02 35 12 25 56 N° siret : 485 050 611 00014 – N° d'agrément : 23.76.03752.76

**Mise à jour : 27/11/2023 - Durée de validité : du 01/01/2024 au 31/12/2024 4 / 4**